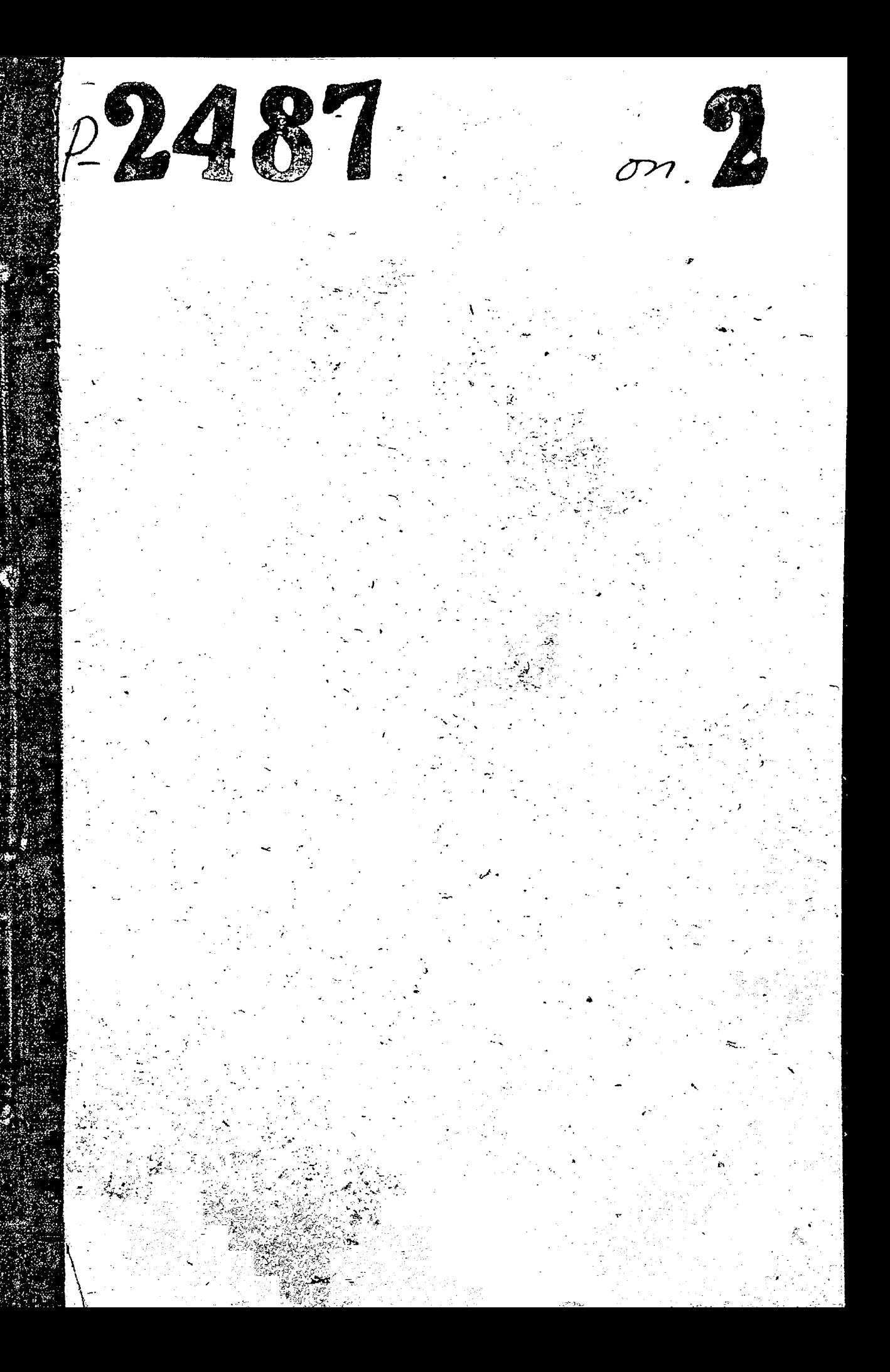

ЗАПОРОЖСКИЙ ОБЛАСТНОЙ КОЛИТЕТ ДОБРОВОЛЬНОГО ОБЩЕСТВА содийствия мы мили досла/

## ФОНД 19-

**MHBEHTAPH SALTIOHHAH OIT'CL #** 

 $\tilde{\prec}$ 

КРАЙНИЕ ДАТЫ - 1948 - 1951 годы.

ДОСАВ.

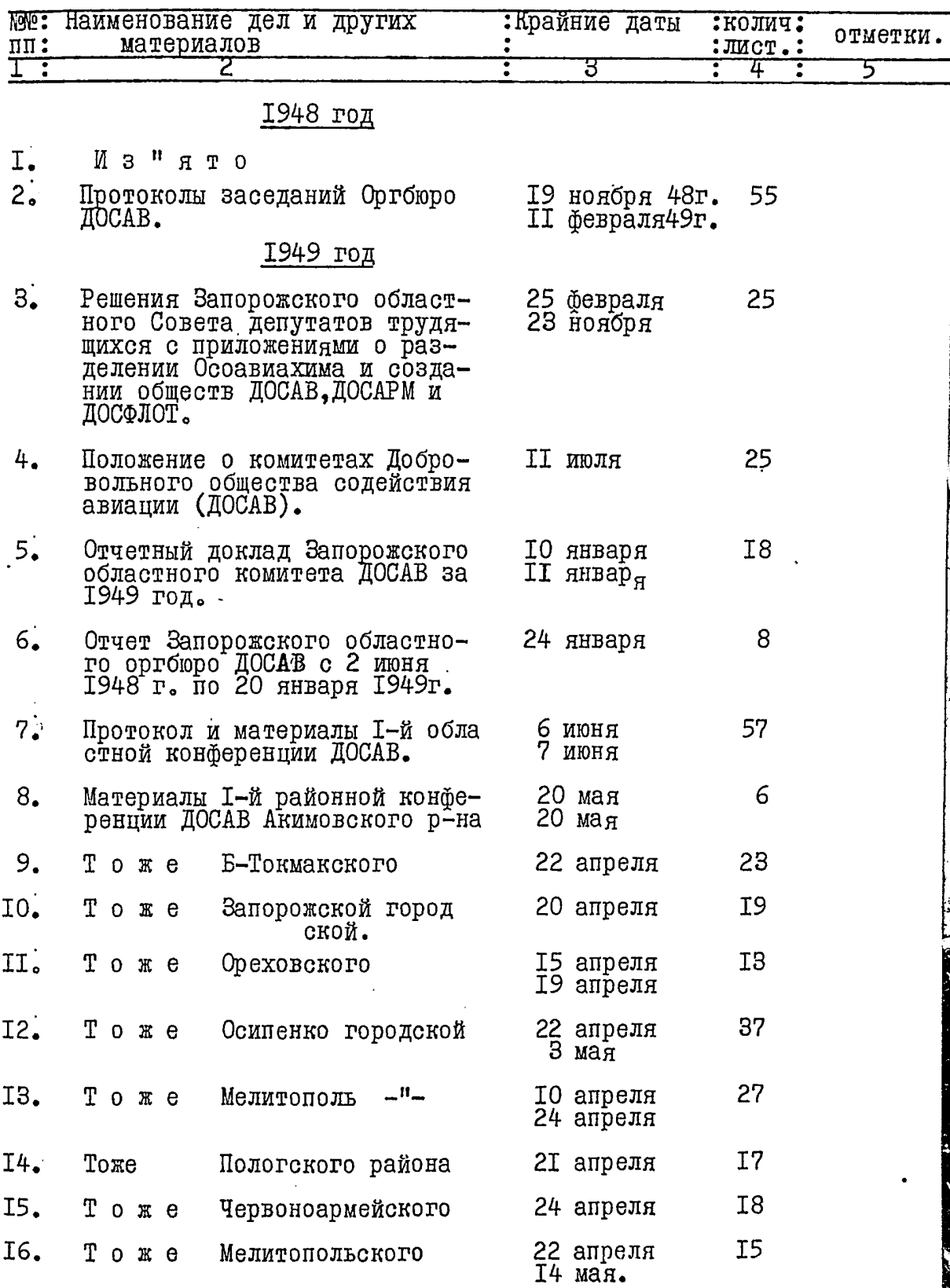

 $2.$ 

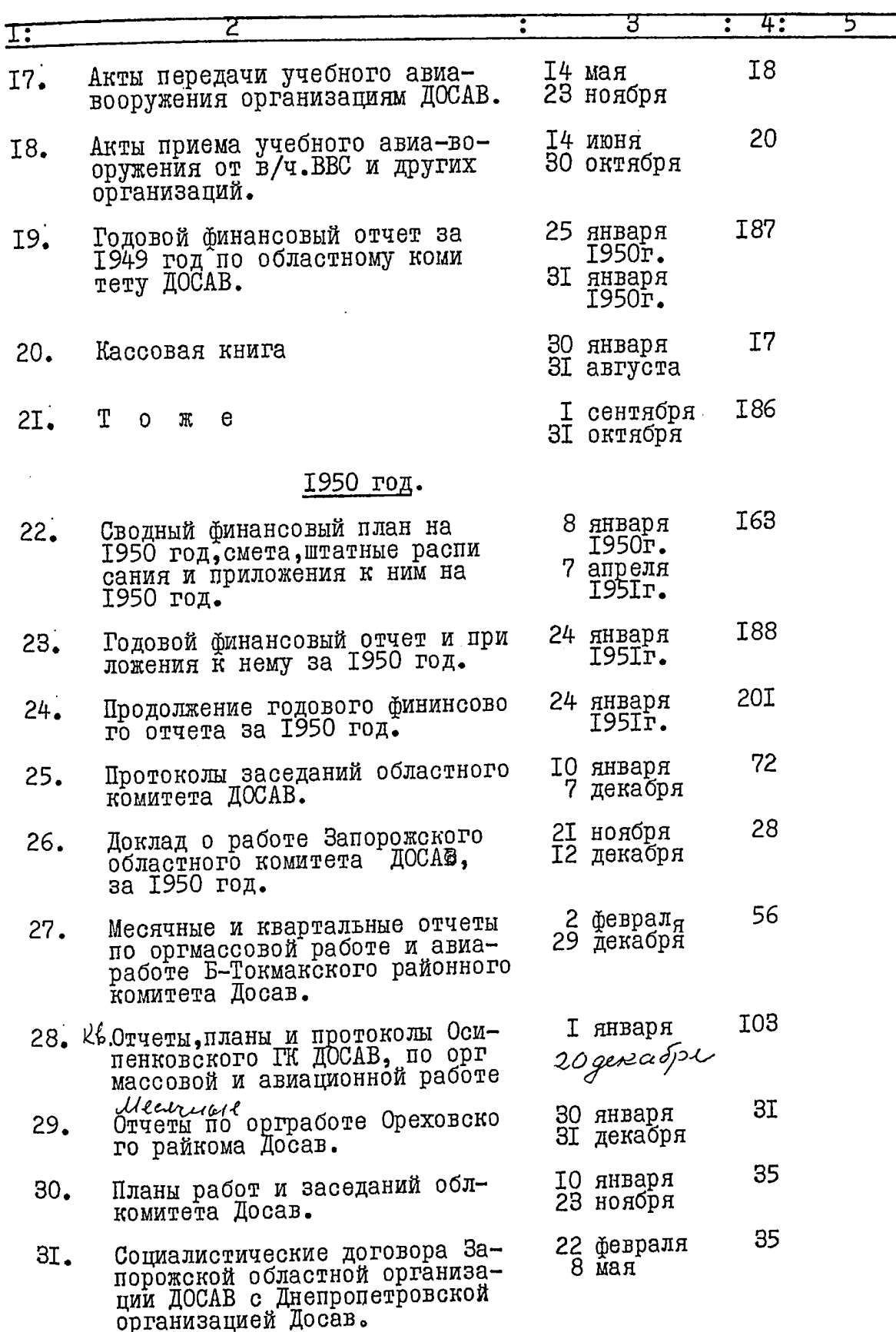

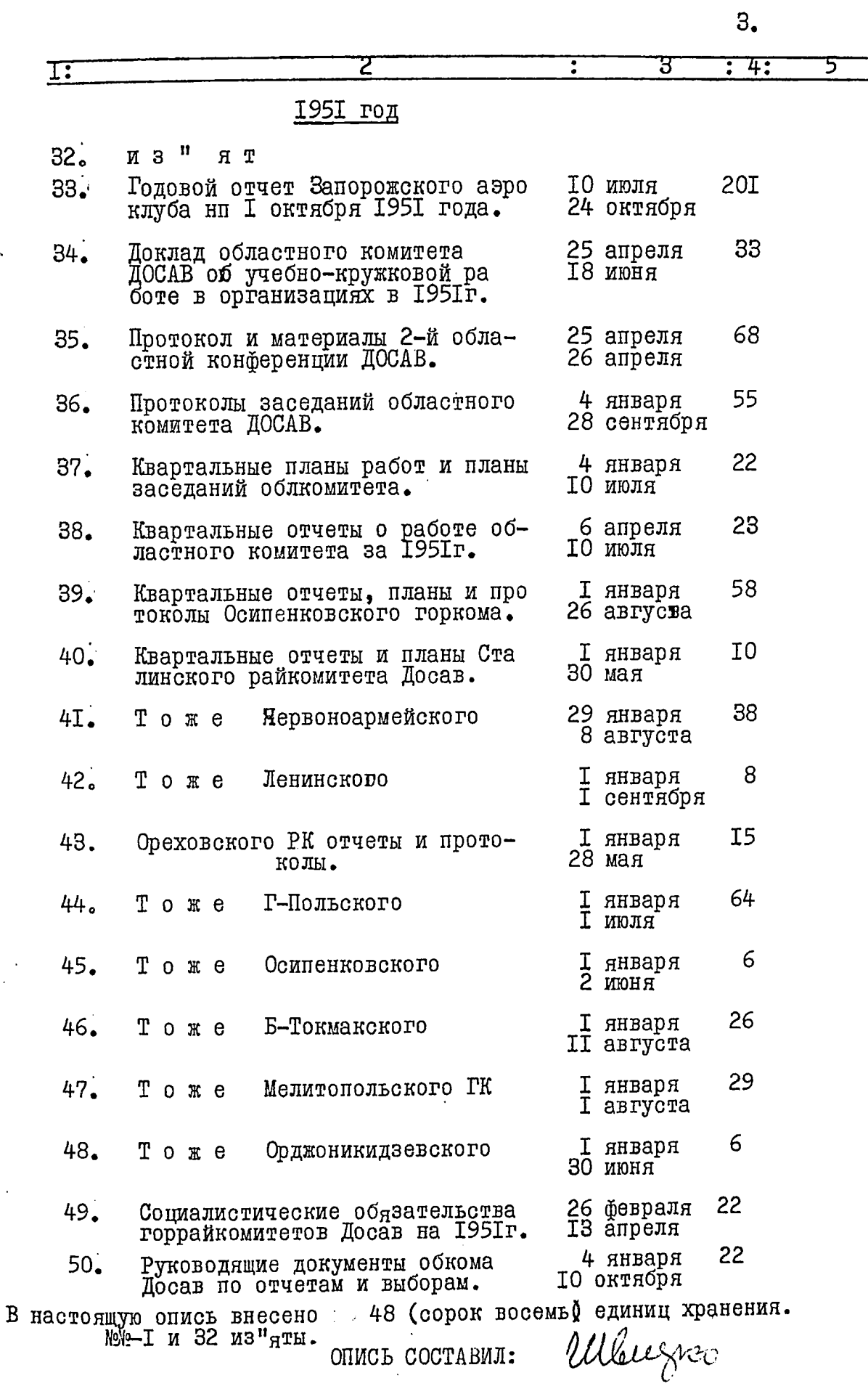

B gannynd onnees<br>Creeno 48 (coper boenne)<br>2g - xp - nn 1 32 - 0 crasuma 24 Mal 1965

MA, M/C Baumep